## Collection-handler Handler

This handler is applicable when the persistence of this object is managed by the parent dataNode. The allowed attributes are:

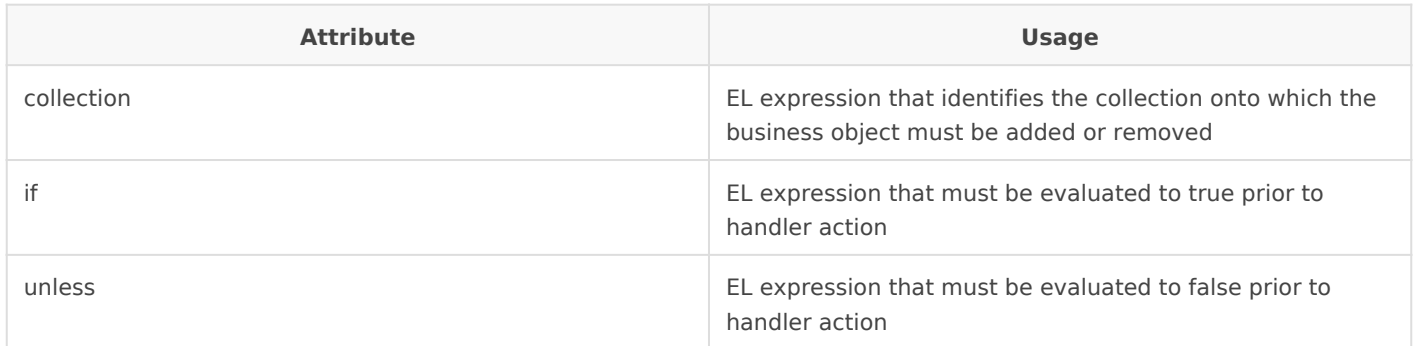

The following example shows how you could manage objects City as a collection of objects within the object Country, which in turn is saved on a disk arhivo:

```
<datanode name="city">
   <collection-handler collection="${parent.instance.cities}">
</datanode>
```
Revision #1 Created 1 June 2021 13:09:48 by pgarcia@soffid.com Updated 1 June 2021 13:13:30 by pgarcia@soffid.com